**جامعة المنارة الخاصة كلية الهندسة هندسة الميكاترونيكس**

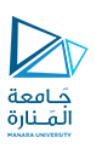

## **تراسل البيانات Data Transmission CECC505**

أ.د. مثنى علي القبيلي مدرس المقرر

**العام الدراسي 2022-2023**

**الفصل الدراسي األول**

**األربعاء 11/01/2023**

https://manara.edu.sy/

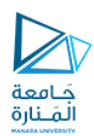

### **Arithmetic Code**

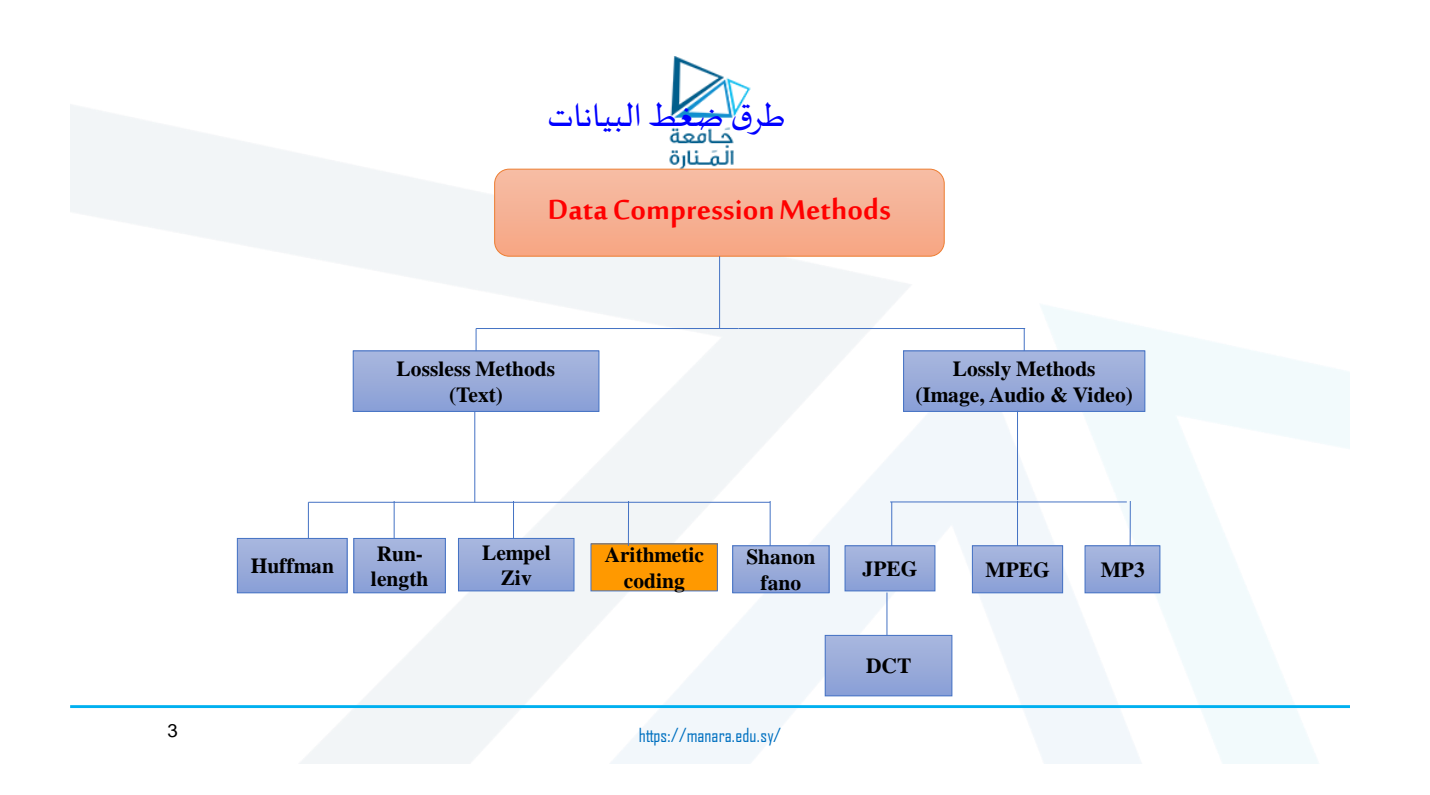

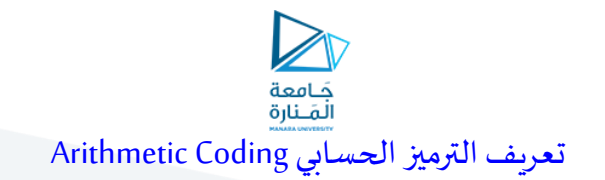

أحد أنواع تراميز االنتروبيا, وهو يمثل تقنيةترميزدونضياع.

**ك** لا يستخدم رقماً محدداً من البتات لكل محرف, بل ينتج رمزاً وحيداً (عدداً حقيقياً) لعدة محارف. ً<br>أ ً<br>أ **ً ً ً ً**

> √ ويحقق بذلك ضغطاً أمثل, ونسبة ضغط أعلى من ترميز هوفمان. ا<br>-<br>ا

> > يستخدم بشكل واسع في ضغط النصوص.

 **تقوم فكرة هذا الترميز علىأخذ مجال يبدأ بالصفروأكبرقيمة هيالواحد،ويقسم هذا املجال حسباالحتماالت التكرارية للحروف أوللقيم أواملعلومات املرادترميزهاويستخدم في 2000JPEG .and Mpeg4** 

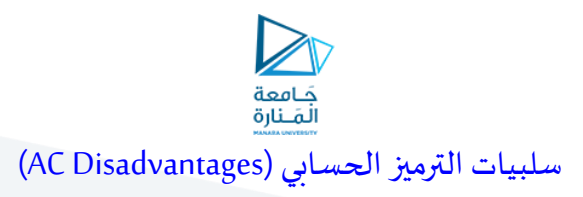

√ سرعته المنخفضة.

✔ لا تبدأ عملية فك الترميز حتى يتم استقبال كامل كلمة الترميز.

✔ عند وجود بت خاطئ ضمن كلمة الترميز هذه, تصبح الرسالة تالفة بمجملها.

✔ تتجلى في وجود حدود لدقة الأرقام التي يمكن أن ترمز (عدد الأرقام بعد الفاصلة).

 نظرا للعوائق السابقة, قلما يستخدم الترميز الحسابي في تطبيقات الزمن الحقيقي لنقل الصوت والصورة. ً<br>أ

https://manara.edu.sy/

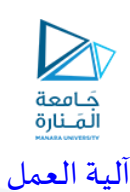

- $\checkmark$  نخصص لكل رمز مجال (interval).
- ✔ يقسم كل مجال لعدة مجالات جزئية والتي يكون حجمها متناسباً مع الاحتمال الحالي للرموز. ֧֖֧֧֦֧֧֦֧ׅ֧֦֧֦֧֦֧֦֧֦֧֝֟֓֕֓֝֟֓֓֝֬֓֓֜֓֓֟֓֓<br>֧֧֧֧֧֧֧֝֬֘֩֩֕֩֩֓֓֝֬֓֞֟֓֝֬
- ✔ يشكل المجال الجزئي للرمز الوارد الذي رمز أولاً مجالاً أساسياً من أجل الرمز التالي, وهكذا. ً ً ً<br>أ

الخرج هو املجال املتعلق بالرمز األخير.

https://manara.edu.sy/

5

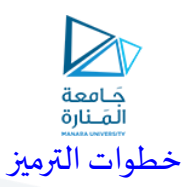

لا لترميز الرمز S حيث أن الرموز مرقمة من 1 إلى n و الرمز i يملك الاحتمال [vr[1]

- $\blacksquare$  low\_bound = 1  $\sum_{i=1}^{s-1} \Pr[i]$
- high\_bound =  $\sum_{i=1}^s \Pr[i]$ تستخدم للحصول على احتمال حدود. املجاالت في أول مرحلة
- range = high low low = low + range \* low\_bound high = low + range \* high\_bound تستخدم للحصول على احتمال املراحل التالية الفواصل في حتى الوصول إلى السلسلة

7

https://manara.edu.sy/

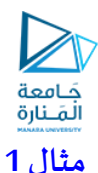

قم بترميز الرسالة 4a1a2a3a4 باستخدام الترميز الحسابي. إذا علمت أن احتمال تكرار المحارف هو كالآتي:

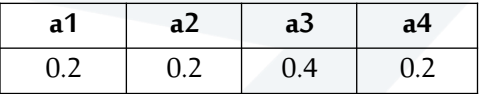

الحل:

املطلوبة

-1 ننظر احتمال تكراراملحارفاملختلفةو نرتبها

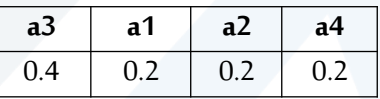

-2 ترمز السلسلة بتقسيم الفاصل [0,1]ونخصص لكل محرف فاصل يتناسب مع عدد مرات ظهوره في السلسلة. ( حيث مجموع احتمال التكرار هو 1) بحيث نرتبها تصاعدياً من الأسفل إلى الأعلى. ا<br>أ

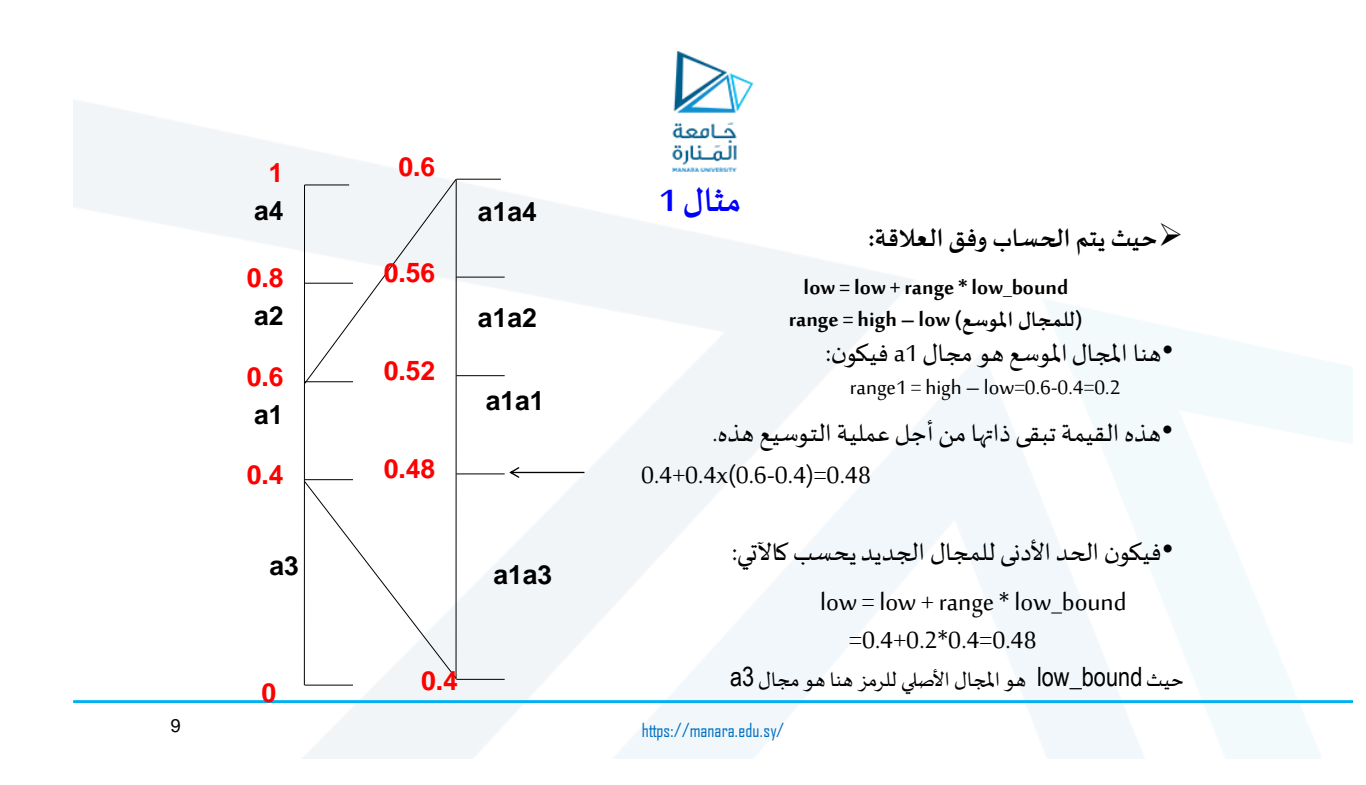

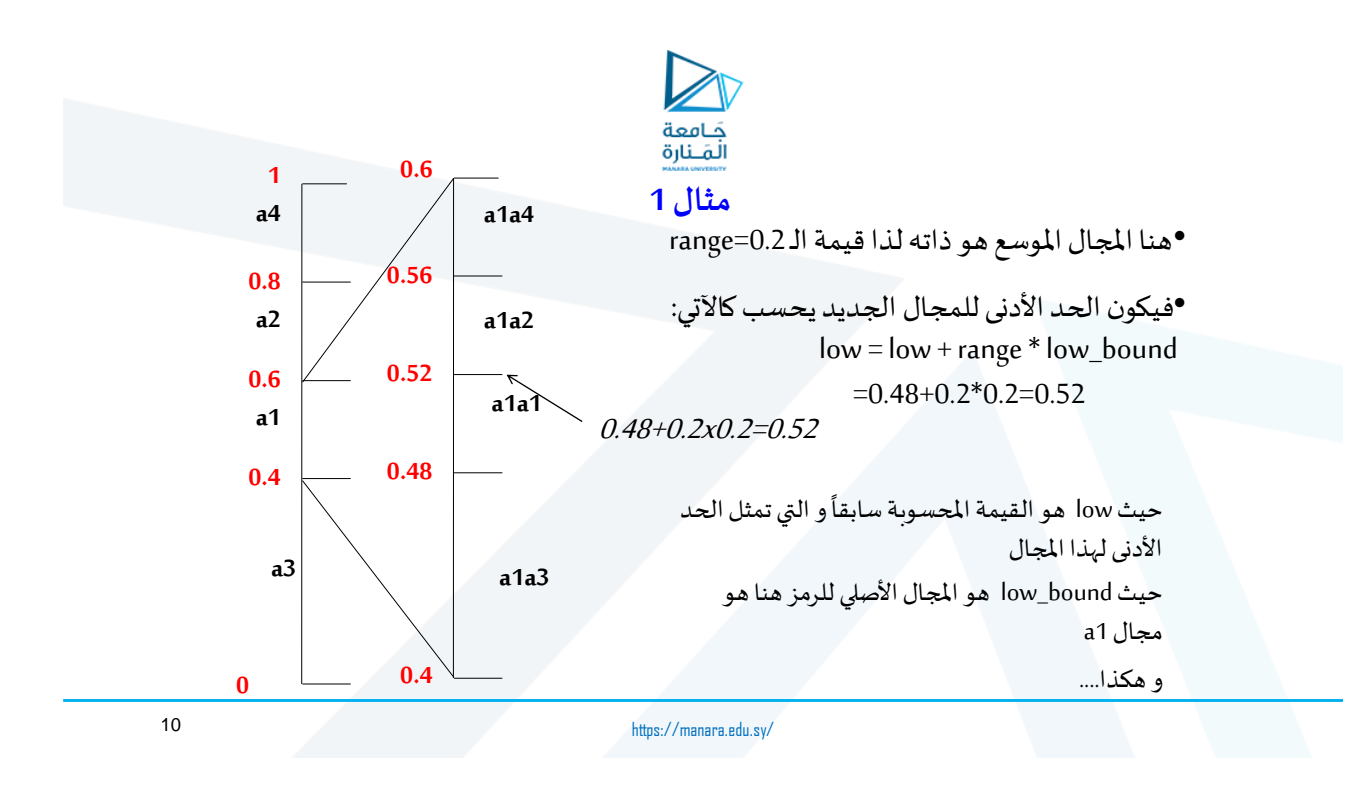

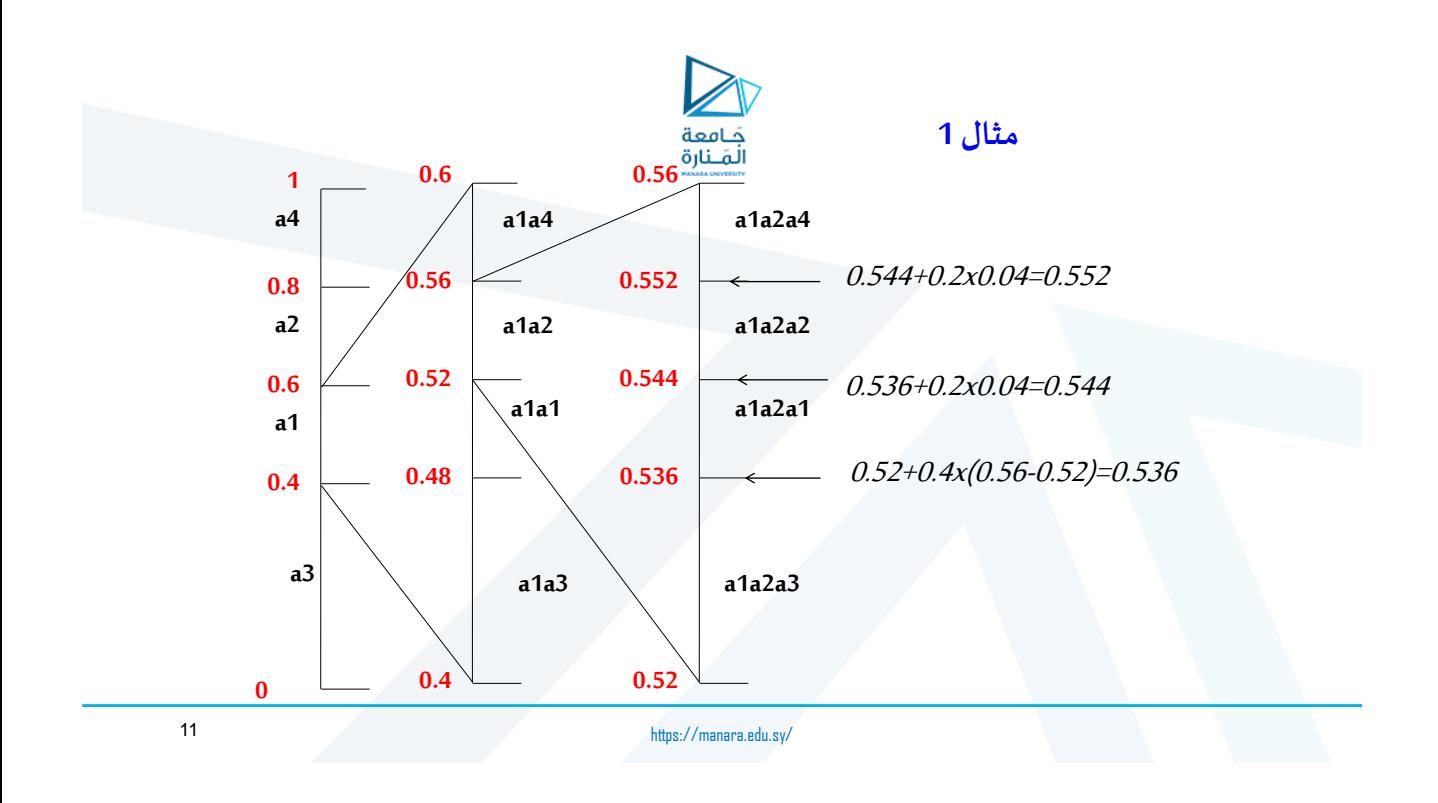

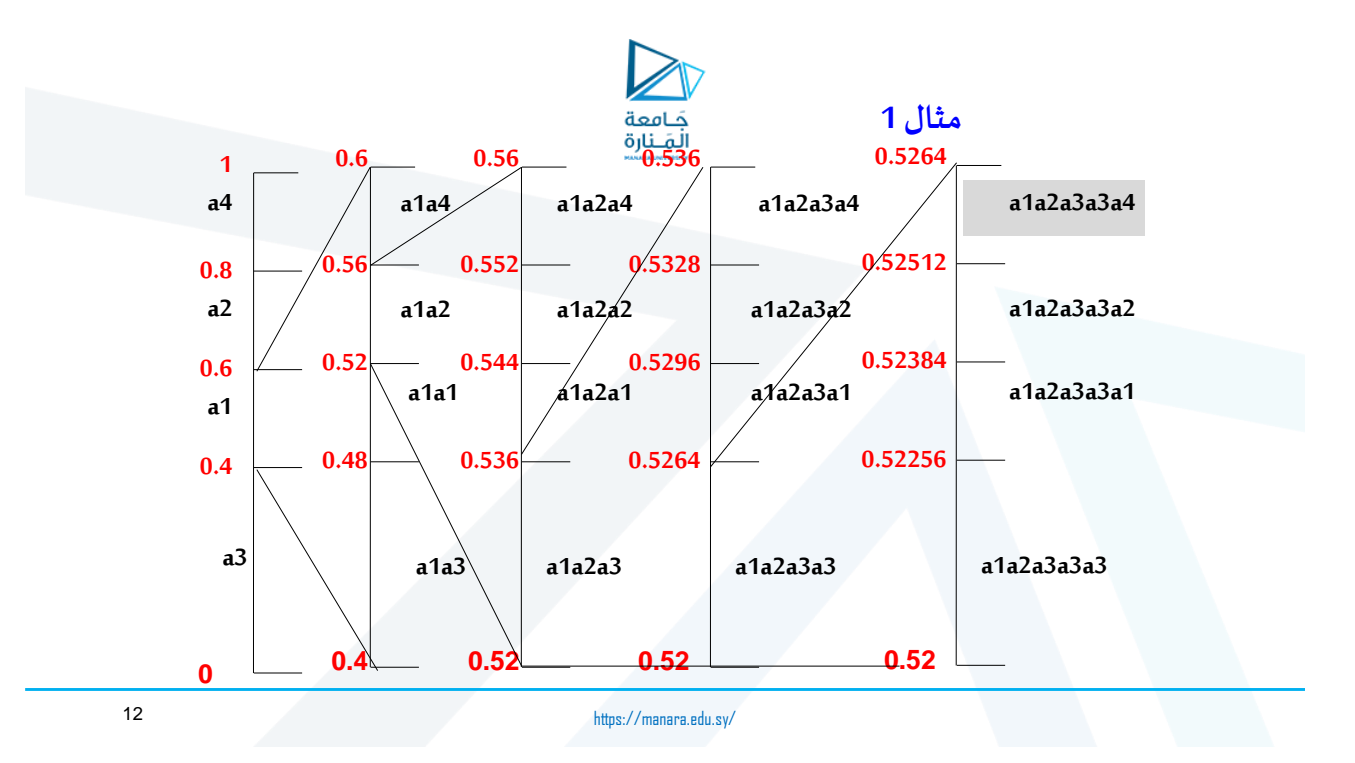

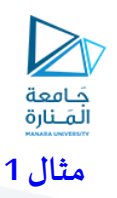

لذا يكون الترميز النهائي للرسالة هو أي رقم حقيقي ضمن المجال (0.52512 - 0.52512] الذي يتألف من ثلاث أرقام عشرية مثلا: 0.526.

https://manara.edu.sy/ <sup>13</sup> <sup>13</sup>

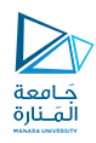

#### **مثال 2**

قم بترميز الرسالة BCAB باستخدام الترميز الحسابي. إذا علمت أن احتمال تكرار المحارف ومواقعها هو كالآتي:

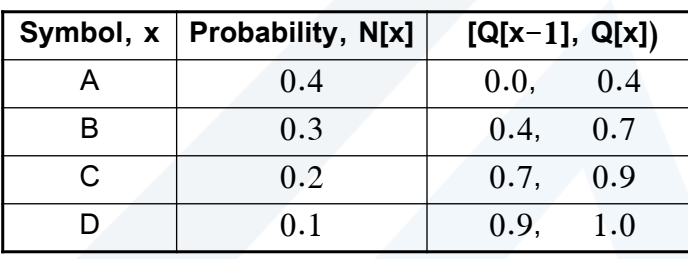

https://manara.edu.sy/

14

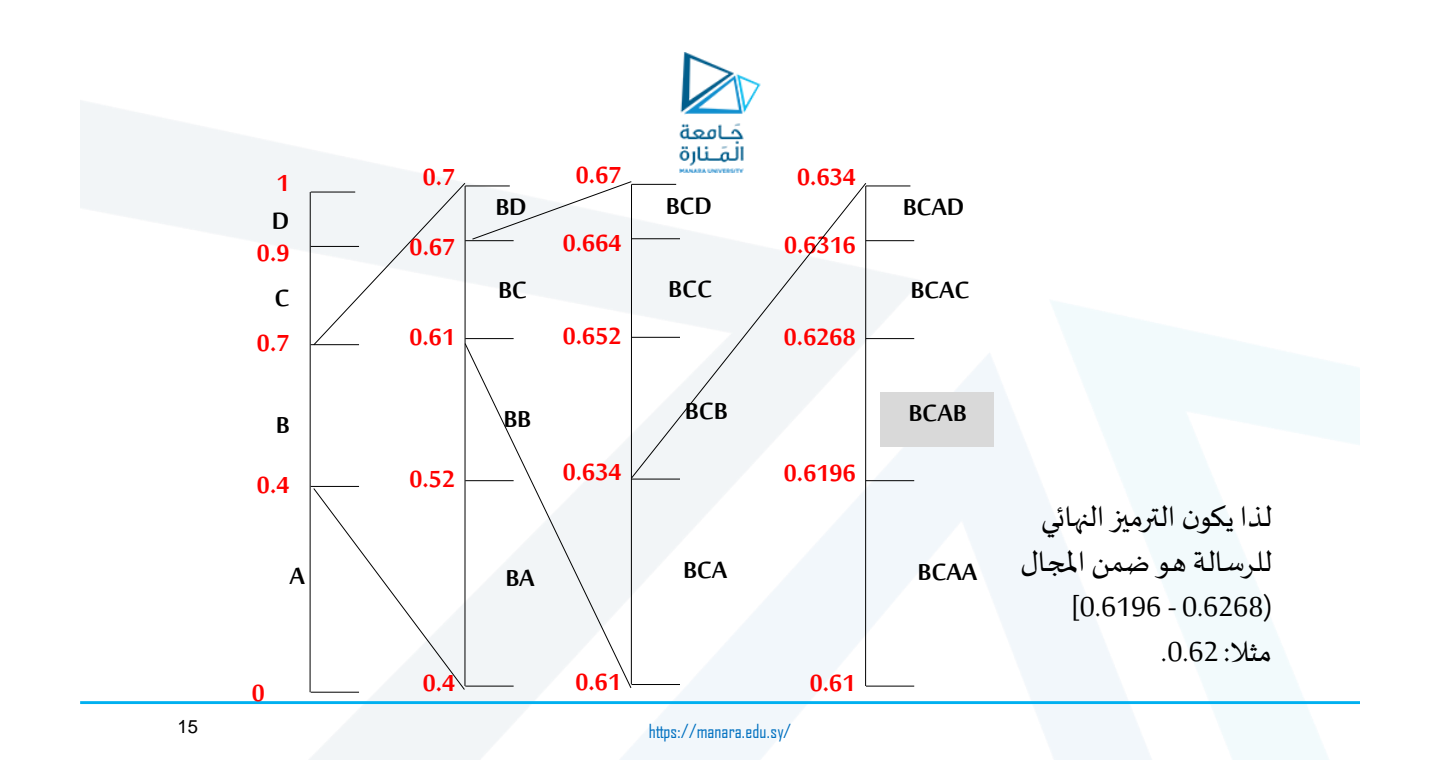

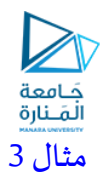

قم بترميز الرسالة **BACA** باستخدام الترميز الحسابي.

#### 1- ننظر لعدد مرات تكرار الحروف المختلفة

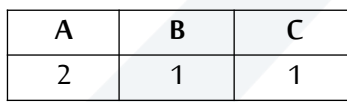

2- فتكون الاحتمالات المقابلة:

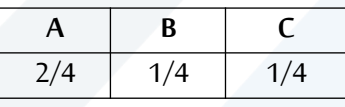

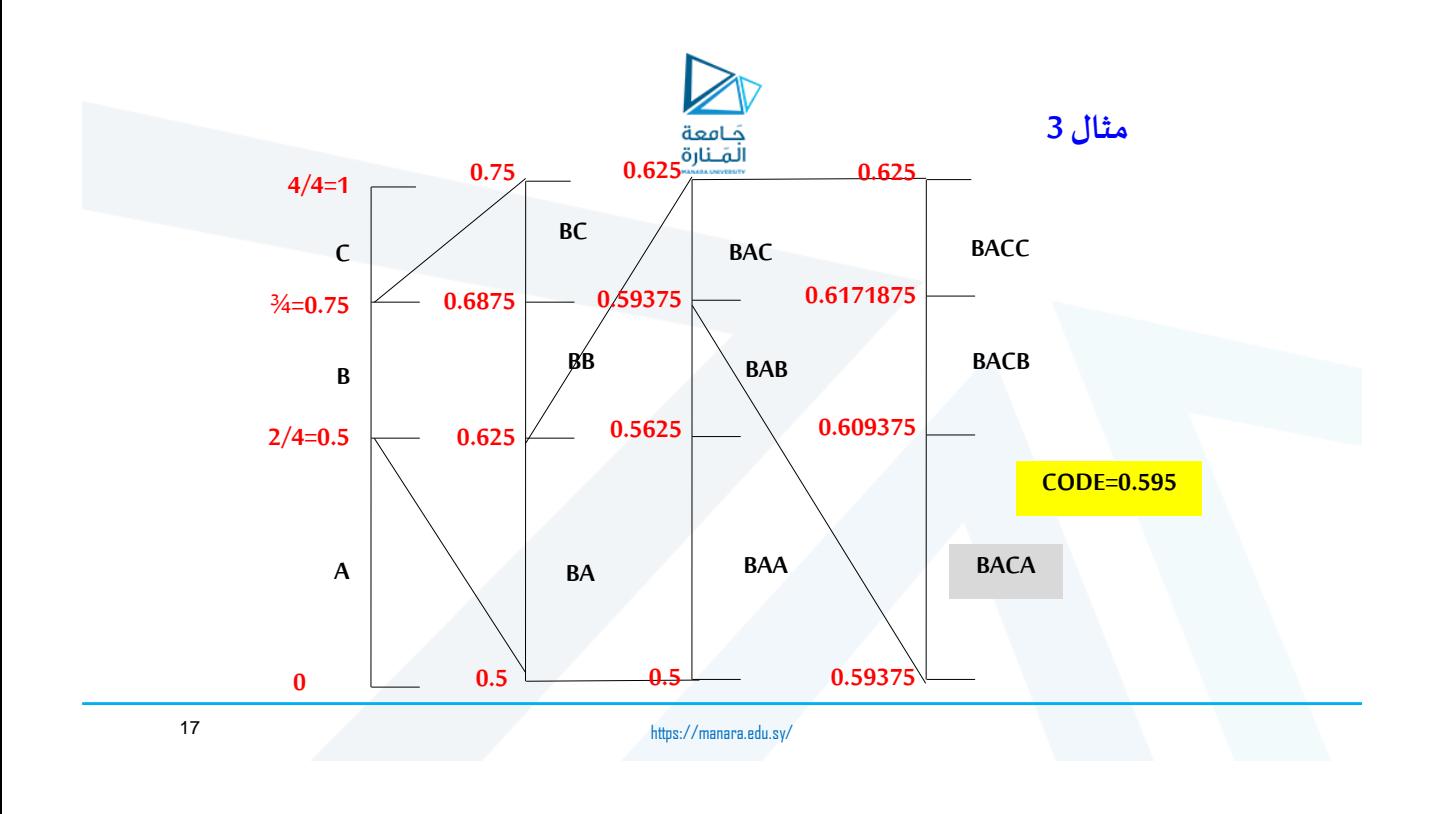

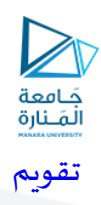

قم بترميز السلسلة **AC-AB** وضغطها باستخدام الترميز الحسابي

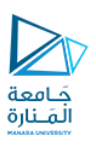

# **Thanks**